# MCOM-08

# June - Examination 2018

# **M.Com (Final) Examination**

# **Cost and Management Accounting**

## Paper - MCOM-08

Time: 3 Hours 1

[ Max. Marks :- 80

- Note: The question paper is divided into three sections A, B and C. Write answers as per the given instructions.
- **निर्देश** : यह प्रश्न पत्र 'अ', 'ब' और 'स' तीन खण्डों में विभाजित है। प्रत्येक खण्ड के निर्देशानुसार प्रश्नों के उत्तर दीजिए।

#### Section - A  $8 \times 2 = 16$

(Very Short Answer Type Questions)

Answer all questions. As per the nature of the question Note: delimit your answer in one word, one sentence or maximum up to 30 words. Each question carries 2 marks.

### $\overline{v}$ aug $=$ ' $\overline{x}'$

(अति लघू उत्तर वाले प्रश्न)

निर्देश : सभी प्रश्नों के उत्तर दीजिए। आप अपने उत्तर को प्रश्नानूसार एक शब्द, एक वाक्य या अधिकतम 30 शब्दों में परिसीमित कीजिए। प्रत्येक प्रश्न 2 अंकों का है।

- Write two objects of material control.  $1)$  $(i)$ सामग्री नियंत्रण के दो उद्देश्य लिखिये।
	- (ii) What is meant by variable overhead? Give any three examples. परिवर्तनशील उपरीव्यय से आप क्या समझते हैं? कोई तीन उदाहरण दीजिये।
	- (iii) A Hotel having 100 rooms of which 80% are normally occupied in summer and 25% in winter. Period of summer and winter will be taken as 6 months each and normal days in a month be assumed to be 30. Calculate total occupied room days.

एक होटल में 100 कमरे हैं, जिसमें से सामान्यतः गर्मी में 80% तथा शीतकाल में 25% कमरे भरे रहते है। गर्मी और शीतकालका समय 6-6 माह माना जाये तथा 1 माह में 30 दिन माने जाये तो भरे हुए कमरे दिवसों की कुल संख्या ज्ञात कीजिये।

- (iv) What do you understand by 'Various Analysis'? 'विचरण विश्लेषण' से आप क्या समझते हैं?
- (v) From the following data, calculate stock turnover ratio:

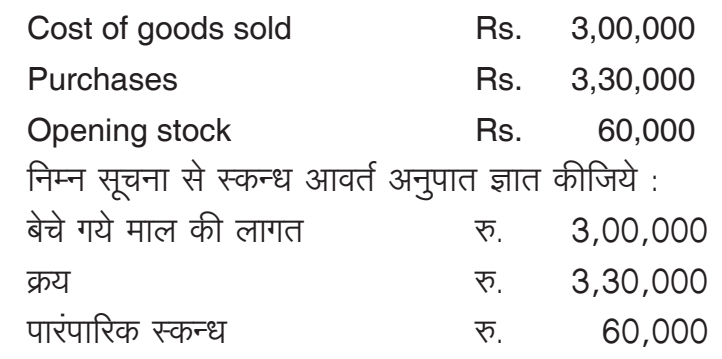

- (vi) Define 'Budgeting' and explain any two characteristics  $of$  it 'बजटन' को परिभाषित कीजिये तथा इसकी कोई दो विशेषतायें बताइये।
- (vii) What is meant by 'Machine Hour Rate'? मशीन घंटा दर से क्या आशय है?
- (viii) Give two formulas for calculation of contribution. अंशदान की गणना के दो सूत्र दीजिये।

**Section - B** 
$$
4 \times 8 = 32
$$
  
(Short Answer Questions)

Answer any four questions. Each answer should not Note: exceed 200 words. Each question carries 8 marks.

- **निर्देश :** किन्हीं **चार** प्रश्नों के उत्तर दीजिए। आप अपने उत्तर को अधिकतम 200 शब्दों में परिसीमित कीजिए। प्रत्येक प्रश्न 8 अंकों का है।
- 2) What is meant by cost Accounting? Give the objects and advantages of cost accounting. लागत लेखांकन से आप क्या समझते हैं? लागत लेखांकन से उद्देश्य एवं लाभ बताइये।
- $3)$ Write an essay on "Relationship between cost accounting and management accounting and their utility in financial analysis". ''लागत लेखांकन व प्रबन्ध लेखांकन के मध्य सम्बन्ध व इनका वित्तीय विश्लेषण मे उपयोगिता'' विषय पर निबन्ध लिखिए।
- Write short notes on following: 4) निम्न पर संक्षिप्त टिप्पणियां लिखिये :
	- **Activity Based Costing Method**  $(i)$ क्रिया आधारित लागत निर्धारण विधि
	- (ii) Job costing method उपकार्य लागत निर्धारण विधि
- Distinguish between:  $5)$ अन्तर स्पष्ट कीजिये :
	- $(i)$ **Fixed Budget and Flexible Budget** स्थिर बजट एवं लोचदार बजट
	- (ii) Absolute Tonne Kilometer and Commercial Tonne Kilometer परिशुद्ध टन किलोमीटर एवं वाणिज्यिक टन किलोमीटर
- What considerations should be taken note of while making  $6)$ decision regarding (i) Make or buy of a product (ii) Acceptance or Non-acceptance of order at special price. उत्पाद के (i) बनाओ या खारदो, (ii) विशेष मूल्य पर आदेश स्वीकार करना या नहीं करना, निर्णय के संबंध में किन–किन बातों का ध्यान रखना चाहिए।
- What is a cash flow statement? Explain the 'classification of 7) cash flows.

रोकड प्रवाह विवरण क्या है? 'रोकड प्रवाह का वर्गीकरण' समझाइये।

Calculate their wages according to

(iii) Rowan Premium plan

(ii) Halsey Premium plan

Time Rate wages

एक कारखाने में तीन श्रमिक A, B तथा C हैं। उन्हें कार्य करने के लिए 60 प्रमाप घण्टे दिये जाते हैं। प्रति घंटा मजदूरी की दर 18 रु. है। वास्तविक समय A द्रारा 62 घंटे. B द्रारा 40 घंटे तथा C द्रारा 28 घंटे लिया गया। निम्नानुसार उनकी मजदुरी की गणना कीजिये।

(i) समय दर मजद्री

and C-28 Hours.

8)

 $(i)$ 

- (ii) हाल्से प्रीमियम योजना
- (iii) रोवन प्रीमियम योजना
- 9) Explain the process of calculating material variances with illustration

सामग्री विचरणों को ज्ञात करने की प्रक्रिया उदाहरण सहित समझाइये।

## **Section - C**

 $2 \times 16 = 32$ 

(Long Answer Questions)

Note: Answer any two questions. You have to delimit your each answer maximum up to 500 words. Each question carries 16 marks.

There are three employees A, B and C in a factory. Standard time allowed to do a job is 60 Hours. Hourly rate of wage is Rs.18 per hour. Actual time taken by A-62 hours, B-40 hours,

# (खण्ड – स) (दीर्घ उत्तरीय प्रश्न)

418

- निर्देश : किन्हीं दो प्रश्नों के उत्तर दीजिए। आप अपने उत्तर को अधिकतम 500 शब्दों में परिसीमित करना है। प्रत्येक प्रश्न 16 अंकों का है।
- 10) Explain with suitable example the following methods of pricing the issue of material: उपयुक्त उदाहरण देते हये सामग्री निर्गमन मूल्यांकन की निम्नलिखित विधियों को समझाइये।
	- FIFO (प्रथम आगमन, प्रथम निर्गमन)  $(i)$
	- (ii) LIFO (अंतिम आगमन, प्रथम निर्गमन)
- 11) What is the importance of Ratio Analysis to management? Explain briefly any two ratios each for measuring (i) Profitability (ii) Liquidity (iii) Activity प्रबंध के लिये अनुपात विश्लेषण की क्या उपयोगिता है? निम्न का मापन करने के लिये (संक्षेप में) प्रत्येक हेतू दो अनुपातों को समझाइये
	- (i) लाभदायकता (ii) तरलता (iii) क्रियाशीलता
- 12) Write Explainatory notes on following:
	- (i) Zero Base Budgeting
	- (ii) Comparative statement
	- (iii) Absorption of overheads
	- (iv) Master Budget

निम्न पर व्याख्यात्मक टिप्पणियां लिखिये

- (i) शुन्य आधार बजटन
- (ii) तूलनात्मक विवरण पत्र
- (iii) उपरीव्ययों का अवशोषण
- (iv) मास्टर बजट
- 13) A company produces a single product and sells it at Rs. 200 each. The variable cost of the product is Rs.120 per unit and fixed costs for the year is Rs. 96,000. Calculate:
	- P/V Ratio  $(i)$
	- (ii) Sales (in units and its Rs.) at Break-even-point.
	- (iii) Sales units required to earn a target net profit of Rs.1,20,000
	- (iv) Sales units required to earn a target net profit of Rs.1,00,000 after income tax, assuming income tax rate to be  $50\%$
	- (v) Profit at sales of Rs. 7,00,000

एक कम्पनी किसी एक ही वस्तू का उत्पादन कर उसे 200 रु. प्रति इकाई की दर से बेचती है। परिवर्तनशील लागत प्रति इकाई 120 रु. तथा वार्षिक स्थिर लागत 96,000 रु है। परिकलन कीजिये :

- (i) लाभ मात्रा अनूपात,
- (ii) सम विच्छेद विक्रय (इकाइयों में तथा रुपयों में),
- (iii) 1,20,000 रु. के शुद्ध लक्षित लाभ को अर्जित करने हेतु आवश्यक बिक्री की इकाइयां.
- (iv) आयकर की दर 50% मानते हुए, आयकर के पश्चात् 1,00,000 रु. का लक्षित शुद्ध लाभ अर्जित करने हेतू आवश्यक बिक्री की इकाइयां,
- (v) 7,00,000 रु की बिक्री पर लाभ की राशि।